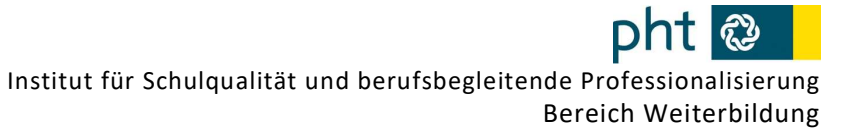

## Schritt-für-Schritt-Anleitung für die Bewerbung zur Teilnahme an einem Hochschullehrgang

Voraussetzung zur Bewerbung für einen Hochschullehrgang ist ein aktiver Zugang zu PH-Online als Studierender der PH Tirol

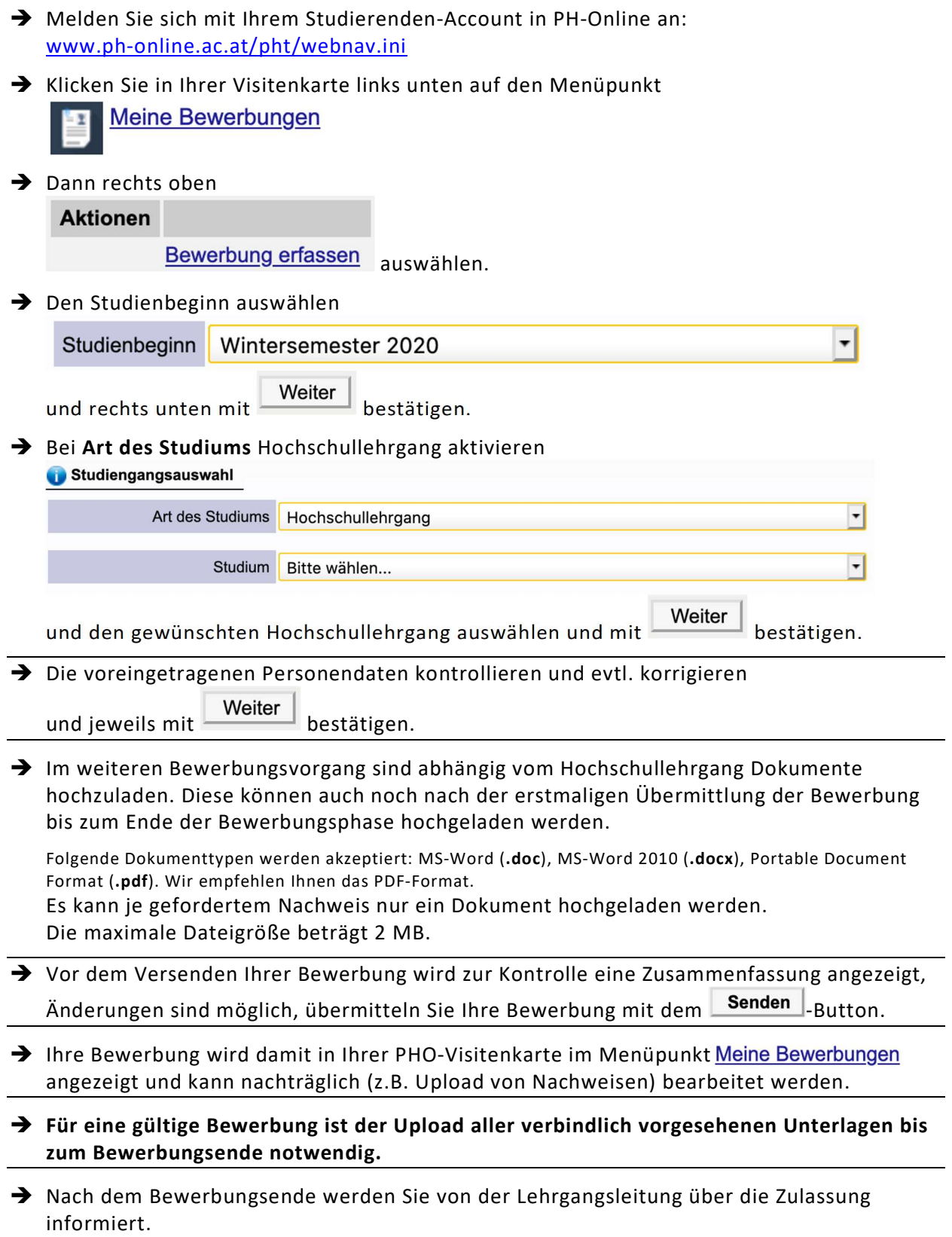